ДОКЛАДЫ АН ВШ РФ

 $2014$  январь–июнь  $N_2$  1 (22)

ТЕХНИЧЕСКИЕ НАУКИ

УДК 681.3

# **ПАРАМЕТРИЧЕСКОЕ МОДЕЛИРОВАНИЕ И ОЦЕНКА БЛИЗОСТИ ВИРТУАЛЬНЫХ МАНЕКЕНОВ**

#### **С.Н. Грудинин, В.Д. Фроловский**

*Новосибирский государственный технический университет*

В статье рассматривается метод сравнения виртуальных манекенов с использованием параметрического представления. Предлагаемый подход включает основные этапы параметрического проектирования (построение базовой модели, ее параметризация и деформация) и последующую оценку результатов моделирования с использованием показателей схожести моделей. Для моделирования сложных поверхностей используется каркасная модель. Предлагаемый подход построения базовой модели использует на входе полигональную модель и включает три этапа: построение горизонтальных сечений, симметризацию и полиномиальную аппроксимацию сечений. Проектирование манекенов с различными параметрами осуществляется путем деформации базовой модели в соответствии с изменением значений установленных параметров. В качестве параметров используются размерные признаки отраслевых стандартов швейного производства и антропометрических исследований. Метод деформации включает шаги: построение дополнительных сечения аналогично базовым сечениям, деформация дополнительных сечений согласно изменению параметров, смещение и линейная аппроксимация базовых сечений в соответствии с изменением дополнительных. Проводится исследование показателей оценки близости моделей, для этого сравнению подвергаются модели, полученные путем деформации, и их виртуальные прототипы. Оценка результатов моделирования производится с использованием пяти показателей схожести.

*Ключевые слова*: параметризация, манекен, порождающие модели, деформация, сравнение 3D-моделей.

### **1. Постановка задач исследования**

Целью работы является разработка и исследование метода сравнения компьютерных манекенов с использованием параметрического представления.

В настоящее время существует большое количество графических систем, решающих задачу построения геометрических объектов (например, AutoCAD, MicroStation, SolidWorks и пр.), хорошо развиты методы параметрического проектирования, где геометрические модели представляются в виде теоретикомножественных композиций примитивов. Для анатомических структур, имеющих сложную геометрическую форму и представляемых в общем виде сеточными моделями, требуются специализированные технологии, учитывающие информацию о форме и принятые в предметной области метрические характеристики. С развитием средств трехмерного сканирования распространение приобретают базы данных сканов реальных объектов [1]. Модели, полученные сканированием, содержат обильные эмпирические данные, однако требуют методов и средств извлечения семантической информации. В связи с этим актуальным на сегодня является решение задач параметризации сложных объектов, генерации новых моделей на основе семантической информации, оценки качества моделирования [2, 3].

Всякий моделируемый объект обладает вполне определенной пространственной формой, имеет заданные метрические характеристики и занимает некоторое положение в соответствующем пространстве  $R^n$ . Указанные характеристики задают так называемую геометрическую информацию [4]: совокупность пространственных форм { } ; метрические характеристики { } , определяющие «размеры» точечных множеств, имеющих формы из  $\{\eta\}$ ; параметры  $\{\rho\}$ , задающие место-

© 2014 С.Н. Грудинин, В.Д. Фроловский

положение точечных множеств в соответствующих пространствах. Изменяя параметры  $\{\mu\}$  и  $\{\rho\}$  в установленных границах, становится возможным построение множества моделей схожей формы. Такой подход называется концепцией порождающих моделей, при этом исходную модель называют базовой, а множество полученных моделей - производными моделями. Определение базовой модели для сложных объектов проходит в два этапа: выбор структуры представления (например, каркасная, точечная, объемная и т. п.) и ее параметризация. При этом параметрическое описание базовой модели, с одной стороны, должно наилучшим образом отражать форму моделируемого объекта, с другой - содержать разумное число простых в определении параметров [5].

В связи с этим существуют две взаимосвязанные проблемы:

1) наиболее компактное и удобное параметрическое описание базовой модели;

2) оценка результатов деформации (форм производных моделей) с целью определения ее эффективности.

Таким образом, для моделирования объектов методом порождающих моделей и оценки результатов необходимо следующее:

1) на основе данных о форме объекта разработать представление и параметризацию базовой модели;

2) разработать метод деформации базовой модели при изменении параметров для проектирования производных моделей;

3) для определения качества моделирования определить критерий сравнения моделей с учетом особенностей выбранной структуры.

Формально задачу можно описать следующим образом: имеются две исходные модели  $\gamma_1$  и  $\gamma_2$ , необходимо на их основе построить базовые модели  $\alpha_1$  и  $\alpha_2$ , описанные параметрами  $\pi_1$  и  $\pi_2$  соответственно; построить производную модель  $\alpha'_1$ , удовлетворяющую параметру  $\pi_2$ , оценить близость моделей  $\alpha'_1$ иα,.

Исходными данными для построения базовой модели является 3D-модель женского манекена стандартной формы - правильный торс. Исходная модель имеет полигональную структуру: множество точек  $t_{ii}(x_{ii}, y_{ii}, z_{ii})$ , соединенных в треугольные полигоны  $p_i = (t_{i1}, t_{i2}, t_{i3})$ ,  $i = \overline{1, N}$ ,  $j = \overline{1, 3}$ , где  $N$  – количество полигонов. Модель не имеет внутренних полигонов, пересечений полигонов и отверстий. Координата центра масс модели  $C(x_m, y_m, z_m)$  совпадает с координатами начала глобальной системы координат  $O$ , при этом

$$
x_m = \frac{1}{3N} \sum_{i=1}^{N} \sum_{j=1}^{3} x_{ij} , y_m = \frac{1}{3N} \sum_{i=1}^{N} \sum_{j=1}^{3} y_{ij} , z_m = \frac{1}{3N} \sum_{i=1}^{N} \sum_{j=1}^{3} z_{ij} .
$$

Модель ориентирована таким образом, что горизонтальная плоскость хОу разделяет верхнюю и нижнюю части манекена, вертикальная плоскость уОг отделяет переднюю часть от задней, вертикальная плоскость хОг разделяет манекен на две половины по оси симметрии.

### 2. Описание метода решения

Представлением базовой модели выбрана трехмерная каркасная модель с топологией: множество сечений  $h_i$ , содержащих одинаковое количество вершин  $\{v_{ii}\}\,$ , отсортированных по полярному углу и равноотстоящих друг от друга,

 $i = \overline{1, N}$ ,  $j = \overline{1, M}$ , где  $N$  – количество сечений,  $M$  – количество точек в сечениях. Сечения располагаются на уровнях  $z_i$ .

На этапе построения базовой модели определяются горизонтальные сечения  $h_i$ на уровнях:  $z_i = z_{i-1} + \Delta z$ ,  $z_1 = z_{\min}$ ,  $\Delta z = (z_{\max} - z_{\min})/N$ ,  $i = \overline{2, N}$ , где  $z_{\max}$  уровень основания шеи сзади,  $z_{\text{min}}$  - уровень промежности,  $N$  - количество сечений. Затем точки каждого *і*-го сечения из  $h_i$  упорядочиваются таким образом, чтобы выполнялось условие:  $\varphi_1 < \varphi_2 < ... < \varphi_j < ... < \varphi_M$ , где  $\varphi_j$  - полярный угол  $j$  -й точки  $i$  -го сечения.

Одним из основных свойств формы манекена является симметричность относительно плоскости  $xOz$ , поэтому исходные сечения подвергаются симметризации - определению средних значений между левыми и правыми половинами. Для этого множество точек сечения разделяется на два множества  $v^r$  и  $v^l$  – правое и левое полусечения относительно оси симметрии  $Ox$  соответственно, при этом правое полусечение зеркально отражается относительно  $Ox$ :

$$
v^r = \{(x_i^r, y_i^r)\}, i = 1, M^r, v^l = \{(x_j^l, y_j^l)\}, j = 1, M^l,
$$

где  $M^r$  – количество точек в правом полусечении,  $M^l$  – количество точек в левом полусечении. Сечение разделяется таким образом, что начальная и конечная точки полусечений лежат на оси  $Ox$ . После зеркального отображения точки правого полусечения сортируются в обратном порядке.

Затем  $v^r$  и  $v^l$  представляются в параметризованном виде:

$$
v_x^r = \left\{ \left( x_i^r, s_i^r \right) \right\}, v_y^r = \left\{ \left( y_i^r, s_i^r \right) \right\}, i = \overline{1, M^r},
$$
  

$$
v_x^l = \left\{ \left( x_j^l, s_j^l \right) \right\}, v_y^l = \left\{ \left( y_j^l, s_j^l \right) \right\}, j = \overline{1, M^l},
$$

параметром *s* выступает накопленная (суммарная) длина, т. е. при  $s_0^r = s_0^l = 0$ 

$$
s_i^r = s_{i-1}^r + \sqrt{(x_i^r - x_{i-1}^r)^2 + (y_i^r - y_{i-1}^r)^2}, \quad i = \overline{1, M^r},
$$
  

$$
s_j^l = s_{j-1}^l + \sqrt{(x_j^l - x_{j-1}^l)^2 + (y_j^l - y_{j-1}^l)^2}, \quad j = \overline{1, M^l}.
$$

Множества симметризованных точек  $v_x^*$  и  $v_y^*$  рассчитываются по паре множеств  $v_x^r$ ,  $v_x^l$  и  $v_y^r$ ,  $v_y^l$  соответственно как средние значения левой и правой сторон, вычисленные по всей длине с шагом  $\Delta s^r = (s_{\Delta t}^r - s_1^r)/M^*$  и  $\Delta s^l = (s_{Ml}^l - s_l^l)/M^*$  соответственно, где  $M^*$  – желаемое количество точек в симметризованном полусечении.

Полученные полусечения подвергается сглаживанию - интерполяции сплайнами третьего порядка. Для этого множества точек  $v_x^*$  и  $v_y^*$  представляются как множества дискретных значений функций  $x(s)$  и  $y(s)$  соответственно. При интерполяции кубическими сплайнами на каждом интервале [ $s_{k-1}, s_k$ ],  $k = 2, M^*$ , функции  $x(s)$  и  $y(s)$  являются кубическими полиномами:

$$
x_{k}(s) = a_{k} + b_{k}(s - s_{k}) + c_{k}(s - s_{k})^{2} + d_{k}(s - s_{k})^{3},
$$
  

$$
y_{k}(s) = e_{k} + f_{k}(s - s_{k}) + g_{k}(s - s_{k})^{2} + h_{k}(s - s_{k})^{3}.
$$

Для определения коэффициентов  $a_k$ ,  $b_k$ ,  $c_k$  и  $d_k$  на полином  $x_k(s)$  налагаются условия непрерывности первой и второй производной функции, равенства нулю вторых производных функции на концах отрезка  $[s_0, s_M^*]$ :

$$
x_{k-1}(s_{k-1}) = x_k(s_{k-1}), \ x'_{k-1}(s_{k-1}) = x'_k(s_{k-1}),
$$
  

$$
x''_{k-1}(s_{k-1}) = x''_k(s_{k-1}), \ k = 3, M^*, \ x''(s_0) = 0, \ x''(s_{M^*}) = 0.
$$

С учетом этих условий и некоторых преобразований получается система уравнений, решаемая методом прогонки. Коэффициенты  $e_k$ ,  $f_k$ ,  $g_k$  и  $h_k$  полинома  $y_k(s)$  определяются аналогично коэффициентам  $a_k$ ,  $b_k$ ,  $c_k$ ,  $d_k$ .

Получение множеств точек сглаженных полусечений  $v_x = \{(x_i, s_i)\}$  и  $v_y = \{(y_i, s_i)\}\,$ ,  $j = \overline{1,M}$ , где  $M$  – желаемое количество точек в сглаженном полусечении, происходит путем вычисления значений полиномов  $x_k(s)$  и  $y_k(s)$  на соответствующем интервале  $[s_{k-1}, s_k]$  с шагом  $\Delta s = (s_{M^*}^* - s_1^*)/M$ .

Параметризация человеческого тела обычно строится на антропометрических или медицинских знаниях: антропометрических точках [5], параметрах швейного производства [2], точках акупунктуры [6], типах искривления позвоночника [7] и т. д. В данной работе, используются результаты антро-

пометрических исследований и отраслевые стандарты швейного производства [8, 9, 10], согласно которым основными параметрами формы тела человека являются рост, обхваты груди, талии и бедер. Измеряемые параметры  $1-10$  представлены на рис. 1. Для их расчета помимо базовых сечений  $h_i$  определяются дополнительные сечения  $c_k = \{c_{kj}\}\,$ ,  $j = \overline{1,M}$ ,  $k = \overline{1,5}$ , и их обхваты (4-6) по набору антропометрических точек. Использование смешений по осям  $Ox$  (7-9) и  $Oy$  (1-3) помимо обхватов позволяет отслеживать положение позвоночника; возможно увеличение числа параметров путем построения дополнительных сечений через интересующие антропометрические точки.

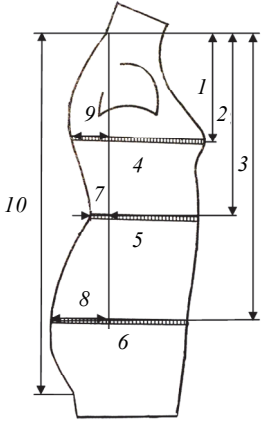

Под обхватом понимается периметр минимальной выпуклой оболочки точек дополнительного сечения. На

Рис. 1. Позиционирование измеряемых параметров

рис. 2 представлен пример обхвата сечения. Расчет обхвата k-го сечения осуществляется по алгоритму Грэхема [11].

Под деформацией понимается изменение положения и формы базовых сечений в соответствии с изменением положения и формы дополнительных. Процесс деформации сечений происходит в несколько этапов.

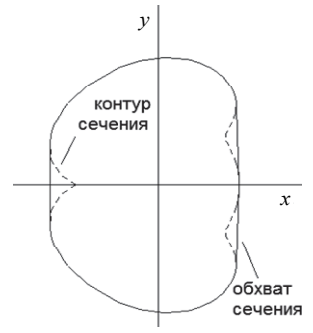

*Смещение базовых сечений по оси Oz* пропорционально изменению параметра *10*, сохраняются равные расстояния между базовыми сечениями.

*Смещение дополнительных сечений по оси Oz* относительно шейной точки в соответствии с параметрами *1–3*.

*Масштабирование дополнительных сечений* в соответствии с параметрами *4–6*. Масштабирование производится в плоскости сечения, для этого решается оптимизационная задача с целевой функцией

*Рис. 2.* Пример обхвата сечения на уровне бедер

$$
F(s) = |G'_{k} - f(q_{k}S(s))| \to \min,
$$

где  $G'_{k}$  – новое значение обхвата,  $f$  – функция расчета обхвата сечения,  $q_{k}$  – массив точек  $k$ -го дополнительного сечения,  $S(s)$  – матрица масштабирования на плоскости, *s* – коэффициент масштаба. Оптимизационная задача решается с использованием метода покоординатного спуска.

*Смещение дополнительных сечений по оси Oy* относительно шейной точки в соответствии с параметрами *7–9*.

*Масштабирование базовых сечений* в соответствии с новой формой дополнительных. Для каждого *k* -го дополнительного сечения масштабируются базовые сечения, находящиеся между сечениями  $c_{k-1}$  и  $c_{k+1}$ , при этом коэффициент масштаба *s* уменьшается линейно до нуля вверх и вниз относительно сечения  $c_k$ .

*Построение поверхности* четырехугольной сетки путем соединения соответствующих вершин соседних сечений, т. е. добавлением ребер  $\{(v_{ii}, v_{i+1,i})\}\$  $i = \overline{1, N}$ ,  $j = \overline{1, M}$ , где  $N$  – количество сечений,  $M$  – количество точек в  $i$ -м сечении. На рис. 3 представлены контуры базовой модели после деформации при изменении обхватных параметров (*4*–*6*).

Подходы к сравнению трехмерных объектов обычно различаются способом описания формы объекта и метрикой, определяющей меру схожести. При рассмотрении моделей заведомо определенного класса эффективность сравнения повышается за счет учета особенностей формы моделей этого класса. Модели манекенов в этом смысле достаточно хорошо описываются множеством горизонтальных параллельных сечений, которые, в свою очередь, представляют собой гладкие, симметричные фигуры. Поэтому для оценки формы модели используются четыре показателя, рассчитываемых для каждого полусечения  $h_i$ : периметр

полусечения  $S_i^v$ , периметр обхвата полусечения  $S_i^w$ , дескриптор формы  $D_i$ , площадь полусечения *Ai* . Также рассматривается показатель, описывающий форму модели целиком на основе так называемой функции формы [12, 13], но рассчитанный не по набору случайных точек на поверхности манекена, а по точкам сечений  $h_i$ . Проблема выбора точек на поверхностях сравниваемых моделей в этом случае не стоит.

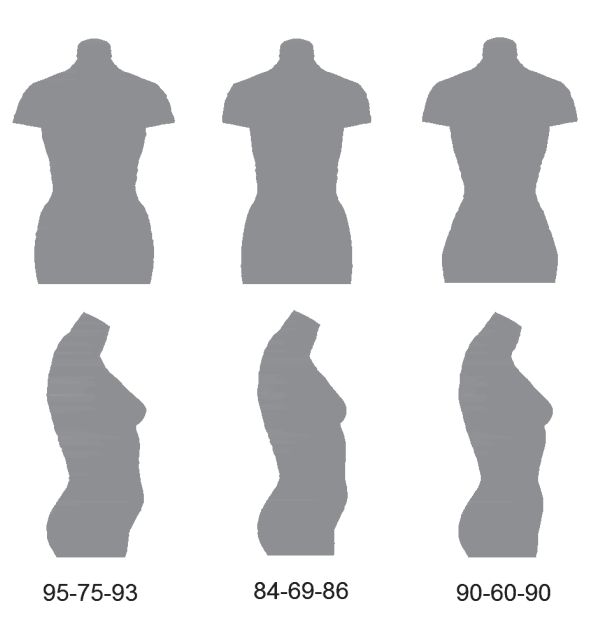

*Рис. 3.* Примеры деформации базовой модели

*Периметр i-го полусечения*:

$$
S^{\nu} = \sum_{j=1}^{M'-1} \sqrt{(x_j - x_{j+1})^2 + (y_j - y_{j+1})^2} ,
$$

где  $M'$  – количество точек полусечения,  $v_j(x_j, y_j) - j$ -я точка полусечения. *Периметр обхвата i-го полусечения*:

$$
S^{w} = \sum_{k=1}^{K-1} \sqrt{(x_k - x_{k+1})^2 + (y_k - y_{k+1})^2} ,
$$

где  $K$  – количество точек обхвата,  $w_k(x_k, y_k) - k$ -я точка обхвата. *Дескриптор формы i-го полусечения*:

$$
D_i = \sum_{j=1}^{M'-1} L_j \cos \alpha_j , \quad L_j = \left| \overline{O_i v_j} \right|, \quad \alpha_j = \left| \frac{180j}{M'} - \chi_j \right|, \quad j = \overline{1, M'}
$$

где *M'* – количество точек в полусечении,  $\chi_j$  – угол между радиус-вектором  $\overline{O_i v_j}$  и осью  $O_i x$  системы координат  $yO_i x$  *i*-го сечения,  $v_j$  – *j*-я точка полусечения,  $O_i$  – полюс системы координат  $yO_i x$  *i*-го сечения, при этом 1 1 *<sup>M</sup>*  $v_i = \frac{1}{M} \sum V v_{ij}$ *j*  $OO_i = \frac{1}{M} \sum_{j=1}^{N} Ov_j$  $=\frac{1}{M}\sum \overline{Ov_{ij}}$ , где *M* – количество точек в сечении. Оси системы координат

 $i$ -го сечения  $yO_i x$  параллельны осям глобальной системы координат  $yOx$ .

*Площадь i-го полусечения*:

$$
A = \frac{1}{2} \sum_{j=1}^{M'-1} L_j^2 \varphi_j , L_j = \left| \overline{O_i v_j} \right|,
$$

где  $M'$ – количество точек в полусечении,  $\varphi_j$  – угол между вектором  $\overline{O_i v_j}$  и  $\overline{O_i v_{j+1}}$ ,  $j = \overline{1, M'-1}$ .

Функция формы - множество евклидовых расстояний  $\{v_s\}$  между всеми парами точек сечений  $h_i$ ,  $s = \overline{1, S}$ ,  $S = NM(NM-1)/2$ , где  $N$  – количество сечений,  $M$  – количество точек в сечениях. Показателем, подвергаемым сравнению в этом случае, является гистограмма плотности частот  $F$  множества  $\{v_s\}$ .

Сравнение показателей происходит путем расчет среднеквадратичного отклонения (СКО), а именно для каждого из четырех показателей по формуле

$$
\sigma = \sqrt{\frac{1}{n-1} \sum_{i=1}^{n} (P_{i}^{I} - P_{i}^{II})^{2}},
$$

где  $P_i^{\text{I}}$  – *i* -е значение показателя для первой модели,  $P_i^{\text{II}}$  – *i*-е значение показателя для второй модели,  $n - \mu n$ я функции формы - количество интервалов гистограммы плотности частот, в остальных случаях - количество сечений.

# 3. Полученные результаты и выводы

Изложенные в работе алгоритмы проверены на моделях женских манекенов (см. рис. 4), состоящих из 50 сечений по 200 точек в каждом. Количество интервалов разбиения при построении гистограммы плотности частот равняется 100. Каждая модель деформировалась по параметрам двух других, затем для оценки деформации модели подвергаются попарному сравнению.

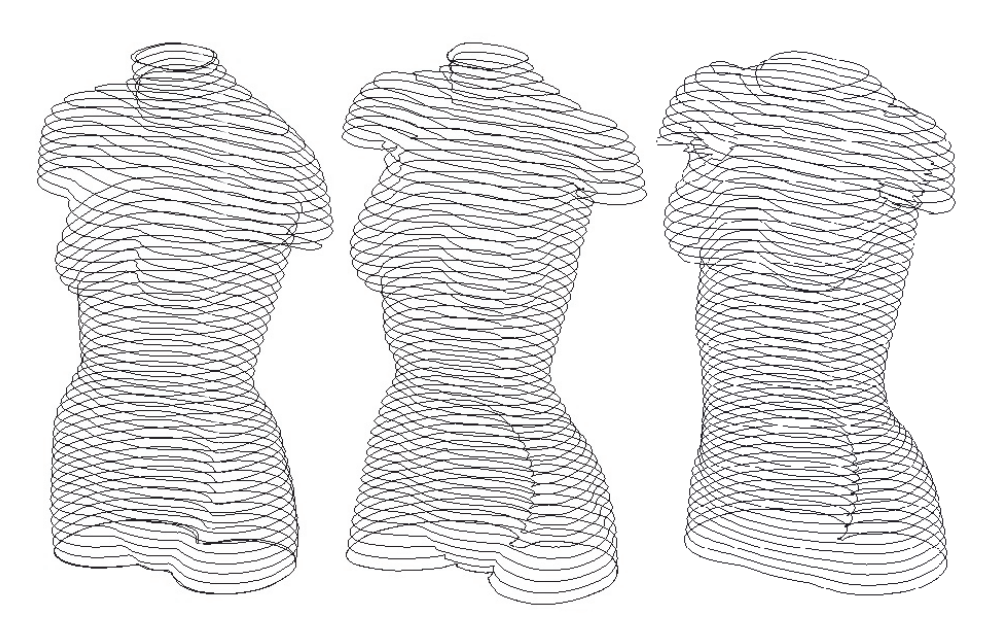

Рис. 4. Базовые модели I, II, III (слева направо) сравниваемых манекенов

Результаты расчета показателей до деформации см. в табл. 1.

*Таблица 1* 

| $\Pi$ apa               | Величина СКО по показателям |                |        |         |            |
|-------------------------|-----------------------------|----------------|--------|---------|------------|
| сравниваемых<br>моделей | $S^{\nu}$                   | $\mathbf{C}^W$ |        |         |            |
| $I - II$                | 0.3581                      | 0.3381         | 9,6928 | 15.4229 | 15829,7847 |
| $I - III$               | 0.3268                      | 0,2798         | 8,0335 | 12,4381 | 11412,6043 |
| $II - III$              | 0,3405                      | 0,3042         | 9.3217 | 14.2123 | 10315,3431 |

**Сравнение оценочных показателей до деформации**

Результаты расчета оценочных показателей после деформации приведены в табл. 2.

*Таблица 2* 

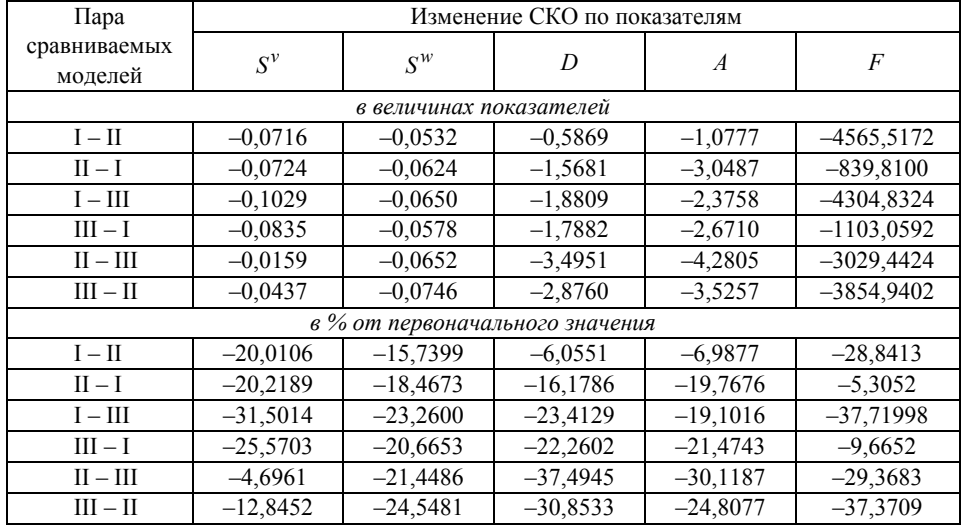

**Сравнение оценочных показателей после деформации**

На основании полученных результатов можно сделать вывод о том, что формы модели после деформации становятся более схожими с моделями-прототипами, так как значение СКО, рассчитанное по показателям, уменьшается.

В статье описан подход построения базовой модели заданной структуры по полигональной модели исходного объекта. Рассмотрена оригинальная параметризация модели трехмерного объекта со сложной структурой на основе параметров швейной промышленности и антропометрических исследований, сохраняющая геометрическую информацию об объекте. Авторами предложены оценочные показатели близости каркасных моделей данного представления, проведено сравнение моделей женских манекенов по описанным показателям.

На основе проведенных исследований, разработанных моделей и алгоритмов создано программное обеспечение. Алгоритмы реализованы на языках C++ в среде разработки Embarcadero RAD Studio с использованием графической библиотеки Open GL.

Перспективным развитием рассмотренных решений является:

– определение границ изменения параметров, характеризующих тело человека, и их взаимосвязь между собой;

– разработка и исследование показателей оценки форм и критериев сходства моделей манекенов;

– использование нелинейного интервала при разбиении исходной модели на сечения;

– построение параметрических поверхностей на основе четырехугольной сетки базовой модели.

#### ЛИТЕРАТУРА

- [1] **The most** comprehensive source for body measurement data [Электронный ресурс]. URL: http://store.sae.org/caesar/ (дата обращения: 30.12.2013)
- [2] **Wang C.C.L**. Parameterization and parametric design of mannequins // *Computer-Aided Design. –* 2005. – Vol. 37. – No. 1. – Рp. 83–98. doi: 10.1016/j.cad.2004.05.001
- [3] **Leong I.-F., Fang J.-J., Tsai M.-J.** Automatic body feature extraction from a marker-less scanned human body // *Computer-Aided Design. –* 2007. – Vol. 39. – No. 7. – Рp. 568–582. doi: 10.1016/j.cad.2007.03.003
- [4] **Стоян Ю.Г., Яковлев С.В.** Математические модели и оптимизационные методы геометрического проектирования. – Киев: Наук. думка, 1986, 268 с.
- [5] **Фроловский В.Д.** Компьютерное проектирование манекенов и одежды. Трехмерные модели и математические методы. Germany, Saarbrucken: LAP LAMBERT Academic Publishing, 2012. – 269 с.
- [6] **Lin S.-F., Chien S.-C.** Create a Virtual Mannequin Through the 2-D Image based Anthropometric Measurements and Radius Distance Free Form Deformation // *International Journal of Advanced Computer Science and Applications* (*IJACSA*). – 2011. – Vol. 2. – № 4. – Рp. 60–67. doi: 10.14569/IJACSA.2011.020409
- [7] **Балжирсурэн Г., Фроловский В.Д.** Автоматизация проектирования нестандартных параметризованных 3D манекенов // *Научный вестник НГТУ/ –* 2009. – № 1. – C. 117–128.
- [8] **Антропометрический** атлас. Сост.: С.В. Ермакова, Т.П. Подставкина, А.Н. Строкина. М.: ВНИИТЭ, 1977. – 321 с.
- [9] **Типовые** фигуры женщин. Размерные признаки для проектирования одежды. М: ЦНИИШП, 2003. – 93 с.
- [10] **Коблякова Е.Б., Дунаевская Т.Н., Ивлева Г.С., Иевлева Р.В.** Размерная типология населения с основами анатомии и морфологии. – М.: Мастерство: Издательский центр «Академия», 2001. – 288 с.
- [11] **Кормен Т., Лейзерсон Ч., Ривест Р., Штайн К.** Алгоритмы: построение и анализ, 2-e изд. – М.: Вильямс, 2005. – 1296 с.
- [12] **Ohbuchi, R., Minamitani T., Takei T.** Shape-similarity search of 3D models by using enhanced shape functions // *International Journal of Computer Applications in Technology*  (*IJCAT*). – 2005. – Vol. 23. – No. 2/3/4. – Рp 70–85. doi: 10.1109/TPCG.2003.1206936
- [13] **Грудинин С.Н.** Сравнение трехмерных объектов. Критерии оценки сходства // *Молодой ученый. –* 2011. – № 5. – С. 42–44.

### **PARAMETRIC MODELING AND ASSESSMENT OF VIRTUAL MANNEQUIN SIMILARITY**

### **Grudinin S.N., Frolovsky V.D.**

*Novosibirsk State Technical University, Novosibirsk, Russia*

The paper describes a method of assessing the similarity of digital mannequins by using parametric representation. It is the approach in which a computer mannequin model is created by means of the parametric design method before assessing the similarity of models. A wireframe is used for modeling complex surfaces. Firstly, a basic model is applied to a triangular mesh via section decomposition, symmetrization and polynomial approximation. Secondly, parameters are chosen from the anthropometric parameters and the dimensional parameters of the apparel industry standards for the parameterization of the basic model. Thirdly, the basic model is deformed in accordance with the change of the prescribed parameters. The deformation method includes the following stages: building additional sections, deforming these additional sections according to the change of the prescribed parameters, shifting and linear approximation of the basic sections in compliance with the change of the additional ones. Finally, the deformation results are estimated by using five similarity characteristics of the deformed models and their virtual prototypes.

*Keywords*: parameterization; mannequin; generating models; deformation; comparison of 3D- models.

## REFERENCES

- [1] **The most** comprehensive source for body measurement data. Available at: http://store. sae.org/caesar/. (accessed 30.12.2013)
- [2] **Wang C.C.L.** Parameterization and parametric design of mannequins. *Computer-Aided Design*, 2005, no. 1, pp. 83–98. doi: 10.1016/j.cad.2004.05.001
- [3] **Leong I.-F., Fang J.-J., Tsai M.-J.** Automatic body feature extraction from a marker-less scanned human body. *Computer-Aided Design*, 2007, Vol. 39, № 7, pp. 568–582. doi: 10.1016/j.cad.2007.03.003
- [4] **Stoian Iu.G., Iakovlev S.V.** *Matematicheskie modeli i optimizatsionnye metody geometricheskogo proektirovaniia* [Mathematical models and optimization methods of geometric design]. Kiev, Naukova dumka Publ., 1986, 268 p.
- [5] **Frolovskii V.D.** *Komp'iuternoe proektirovanie manekenov i odezhdy. Trekhmernye modeli i matematicheskie metody* [Computer design of mannequins and clothing. Three-dimensional models and mathematical methods]. Germany, Saarbrucken, LAP LAMBERT Academic Publ., 2012, 269 p.
- [6] **Lin S.-F., Chien S.-C.** Create a Virtual Mannequin Through the 2-D Image based Anthropometric Measurements and Radius Distance Free Form Deformation. *International Journal of Advanced Computer Science and Applications (IJACSA)*, 2011, no. 4, pp. 60–67. doi: 10.14569/IJACSA.2011.020409
- [7] **Balzhirsuren G., Frolovskii V.D.** Avtomatizatsiia proektirovaniia nestandart-nykh parametrizovannykh 3D manekenov [Computer-aided design of non-standard parameterized 3D mannequins]. *Nauchnyi vestnik NGTU*, 2009, no.1, pp. 117–128.
- [8] **Ermakova S.V., Podstavkina T.P., Strokina A.N.** *Antropometricheskii atlas* [Anthropometric atlas]. Moscow, VNIITE Publ., 1977, 321 p.
- [9] *Tipovye figury zhenshchin. Razmernye priznaki dlia proektirovaniia odezhdy* [Standard figures of women. Dimensional characteristics for clothing design]. Moscow, TsNIIShP Publ., 2003, 93 p.
- [10] **Kobliakova E.B., Dunaevskaia T.N., Ivleva G.S., Ievleva R.V.** *Razmernaia tipologiia naseleniia s osnovami anatomii i morfologii* [Dimensional typology of the population with the basics of anatomy and morphology]. Moscow, Academy Publ., 2001, 288 p.
- [11] **Cormen T., Leiserson C., Rivest R., Stein C.** Introduction to Algorithms, 2<sup>nd</sup> ed. Cambridge, MIT Press, 2001. 1056 p. (Russ. ed.: Kormen T., Leizerson Ch., Rivest R., Shtain K. *Algoritmy: postroenie i analiz*. Moscow, Williams Publ., 2005, 1296 p.)
- [12] **Ohbuchi R., Minamitani T., Takei T.** Shape-similarity search of 3D models by using enhanced shape functions. *International Journal of Computer Applications in Technology*  (*IJCAT*), 2005, no. 2/3/4, pp. 70–85. doi: 10.1109/TPCG.2003.1206936
- [13] **Grudinin S.N.** Sravnenie trekhmernykh ob'ektov. Kriterii otsenki skhodstva [Comparison of three-dimensional objects. Similarity evaluation criteria]. *Molodoi uchenyi*, 2011, no. 5, pp. 42–44.

### СВЕДЕНИЯ ОБ АВТОРАХ

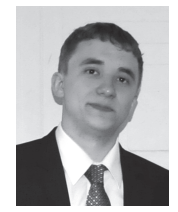

**Грудинин Сергей Николаевич** – родился в 1989 году, окончил Новосибирский государственный технический университет (НГТУ), с 2011 года аспирант кафедры автоматизированных систем управления НГТУ. Область научных интересов: моделирование и автоматизация процессов геометрического проектирования. (Адрес: 630073, Россия, Новосибирск, пр. Карла Маркса, 20. Email: sn\_grudinin@mail.ru)

**Grudinin Sergei Nikolaevich** (b. 1989) graduated from the Novosibirsk State Technical University (NSTU), Post-graduate Student of Automated Control System Department of the NSTU. Area of research: simulation and geometric design process automation. (Address: 20, Karl Marx Av., Novosibirsk, 630073, Russia. Email: sn\_grudinin@mail.ru)

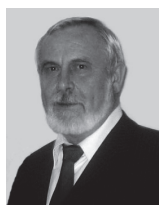

**Фроловский Владимир Дмитриевич** – родился в 1952 году, д-р техн. наук, профессор, профессор кафедры автоматизированных систем управления Новосибирского государственного технического университета. Область научных интересов: моделирование и автоматизация процессов геометрического проектирования. Опубликовано 110 научных работ. (Адрес: 630073, Россия, Новосибирск, пр. Карла Маркса, 20. Email: vdf-nstu@yandex.ru)

**Frolovsky Vladimir Dmitrievich** (b. 1952) – Doctor of Science (Eng.), Professor, Professor of Automated Control System Department of the Novosibirsk State Technical University. His research interests are currently focused on the simulation and geometric design process automation. He is author of 110 scientific papers. (Address: 20, Karl Marx Av., Novosibirsk, 630073, Russia. Email: vdf-nstu@yandex.ru)

> *Статья поступила 13 января 2014 г. Received 13 Jan. 2014*

 $\overline{a}$ 

To Reference:

Grudinin S.N., Frolovsky V.D. Parametricheskoe modelirovanie i otsenka blizosti virtual'nykh manekenov [Parametric modeling and assessment of virtual mannequin similarity]. *Doklady Akademii Nauk Vysshei Shkoly Rossiiskoi Federatsii* [*Reports of Russian Higher Education Academy of Sciences*], 2014, no. 1(22), pp. 62–72. (in Russ.).